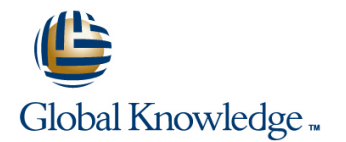

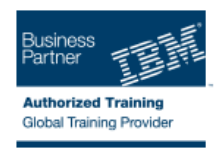

# **Basic z/OS Tuning Using the Workload Manager**

### Varighed: 5 Days Kursus Kode: ES54G

### Beskrivelse:

Do you need to know how to establish a practical performance management program for your z/OS system? This course is designed for new performance analysts to learn to work with the Workload Manager (WLM) in goal mode. Learn concepts of WLM and performance management in the z/OS system using the WLM.

Learn how to analyze Resource Monitoring Facility (RMF) reports and implement service definitions via the WLM Interactive System Productivity Facility (ISPF) application. The course uses z/OS hands-on lab exercises to reinforce the concepts and techniques discussed in lecture.

### Målgruppe:

This is an intermediate course for z/OS system programmers, z/OS performance analysts, and z/OS performance administrators new to performance management for their z/OS system.

Note: Basic z/OS Tuning Using the Workload Manager (ES54GB) is intended for individuals new to WLM and the z/OS performance area.

### Agenda:

- 
- m.
- Develop a systematic z/OS performance and tuning plan
- п
- Describe the factors which could affect the performance of an
- ×
- Use the WLM ISPF application
- п
- Describe the components of a service definition
- г
- Define workloads and service levels and classification rules
- Ē
- State which z/OS commands affect WLM operation
- п
- I Identify the major WLM services for z/OS, including enclaves and application environments, and how they are used by DB2, WebSphere and CICS **Resource Director (IRD)** Resource Director (IRD)
- Describe a performance and tuning methodology **Analyze CPU performance when running in a shared LPAR** environment
	- r
	- **Utilize and monitor zIIP and zAAP specialty engines**
	- ×
	- z/OS system **Measure and tune z/OS DASD, processor storage, and coupling** facility configurations
		- ×
		- **Explain the functions and facilities of RMF and SMF**
		- r.
		- **Analyze performance bottlenecks using RMF**
		- ÷
		- Use Workload License Charges (WLC), defined capacity and soft capping to manage software costs
		- ×
		- Describe advanced z/OS environments that utilize Intelligent
		- ÷
			-

п

## Forudsætninger:

You should:

- Understand basic MVS / z/OS operation, such as job flow through JES, job scheduling paging, swapping, dispatching controls, I/O scheduling
- Have a basic knowledge of the purpose of the Workload Manager's function in managing system workloads
- Be familiar with using TSO and ISPF to manage data sets and run batch jobs

## Indhold:

- 
- $\blacksquare$  Unit 1 Tuning methodology
- Unit 2 Using SMF and RMF to monitor Unit 1 Tuning methodology Unit 1 Tuning methodology
- 
- 
- (Part 1) II Unit 4 Basic system workload
- **Lab 3 Implementing a WLM environment | Unit 4 Basic system workload management (Part 1)**
- Lab 3 Implementing a WLM environment Lab 3 Implementing a WLM on z/OS (Part 1)
- Lab 4 Using RMF Monitor III to solve Lab 3 Implementing a WLM on z/OS (Part 2)
- 
- 
- $\blacksquare$  Unit 1 Tuning methodology
- Unit 2 Using SMF and RMF to monitor Unit 6 z/OS performance topic performance
- Lab 1 Introduction to your system Lab 1 Tuning methodology
- Lab 2 Using RMF Monitor I and Monitor II Unit 2 Using SMF and RMF to monitor Unit 4 - Basic system workload management performance values and performance values of the Unit 1 - Tuning methodology
- Lab 3 Implementing a WLM environment Lab 2 Using RMF Monitor I and Monitor performance
- Lab 3 Implementing a WLM environment | Unit 4 Basic system workload | Lab 2 Using RMF Monitor I and Monitor II on z/OS (Part 2) management (Part 1) and Dhit 4 - Basic system workload
- **Lab 4 Using RMF Monitor III to solve Lab 3 Implementing a WLM management (Part 1)**
- Unit 7 Tuning processor storage Lab 3 Implementing a WLM on z/OS (Part 1)
- 
- 
- performance
- Lab 1 Introduction to your system Day 3
- Lab 2 Using RMF Monitor I and Monitor II
- Unit 4 Basic system workload management Unit 4 Basic system workload Unit 1 Tuning methodology (Part 1) management (Part 2) Unit 2 - Using SMF and RMF to monitor
- **Lab 3 Implementing a WLM environment** performance on z/OS (Part 1) and the system is a statement of the system in the system in the system in the system in the system in the system in the system in the system in the system in the system in the system in the system in the
- Lab 3 Implementing a WLM environment line Lab 2 Using RMF Monitor I and Monitor II and Monitor II on z/OS (Part 2) **Unit 1 - Tuning methodology Unit 1 - Tuning methodology** Unit 1 - Basic system workload
- **Lab 4 Using RMF Monitor III to solve Unit 2 Using SMF and RMF to monitor management (Part 1)**
- 
- Unit 8 Miscellaneous performance topics Alb 2 Using RMF Monitor I and Monitor Alb 2 Implementing a WLM environment
- 
- Unit 2 Using SMF and RMF to monitor environment on z/OS (Part 1) Init 8 Miscellaneous performance topics performance **Lab 3** - Implementing a WLM
- 

# line line line

- Unit 3 Performance impact when Unit 3 WLM commands, internals, and running in a shared LPAR environment service
	-
- Lab 1 Introduction to your system and performance performance performance
	-
	-
	-
	-
	-
- Unit 7 Tuning processor storage Lab 4 Using RMF Monitor III to solve performance problems ■ Unit 8 - Miscellaneous performance topics performance problems ■ Init 7 - Tuning processor storage
	-
- **Unit 8 Miscellaneous performance** lacked topics topics topics that the bay 5
	-
	-
	-
- on z/OS (Part 1) II II Lab 1 Introduction to your system
	-
	-
	-
	- Lab 4 Using RMF Monitor III to solve on z/OS (Part 2)
	- Unit 7 Tuning processor storage performance problems
- Unit 1 Tuning methodology Unit 8 Miscellaneous performance Unit 7 Tuning processor storage

- 
- 
- performance problems performance problems performance performance **Lab 3 Implementing a WLM environment**
- Unit 7 Tuning processor storage Lab 1 Introduction to your system on z/OS (Part 1)
	- II on z/OS (Part 2)

ES54G www.globalknowledge.dk training@globalknowledge.dk tlf.nr.: 44 88 18 00

- management (Part 1) performance problems
- 
- Lab 1 Introduction to your system environment on z/OS (Part 2)

### Day 1 Day 2 Day 1 Day 4 Day 2 Day 1 Day 4

- 
- 
- performance **Unit 2 Unit 2 Using SMF** and RMF to monitor Unit 2 Using SMF and RMF to monitor
- Lab 2 Using RMF Monitor I and Monitor II | Lab 1 Introduction to your system | Lab 1 Introduction to your system
- Unit 4 Basic system workload management Lab 2 Using RMF Monitor I and Monitor Lab 2 Using RMF Monitor I and Monitor II
	-
	- on z/OS (Part 1) management (Part 1) and the Lab 3 Implementing a WLM environment
	- on z/OS (Part 2) environment on z/OS (Part 1) **Lab 3 Implementing a WLM environment**
	- performance problems environment on z/OS (Part 2) Lab 4 Using RMF Monitor III to solve
		-
		- Unit 7 Tuning processor storage Unit 8 Miscellaneous performance topics

- 
- 
- (Part 1) Lab 1 Introduction to your system Unit 2 Using SMF and RMF to monitor
	-
	-
	-
- performance problems environment on z/OS (Part 1) **Lab 3 Implementing a WLM environment**
- Unit 8 Miscellaneous performance topics environment on z/OS (Part 2) Lab 3 Implementing a WLM environment
	- performance problems **Lab 4 Using RMF Monitor III to solve** 
		-
- Unit 2 Using SMF and RMF to monitor | topics | topics | Unit 8 Miscellaneous performance topics
	-
	-
	-
	-
	-
	-
	-
	-
	- Unit 4 Basic system workload Lab 4 Using RMF Monitor III to solve
- Unit 1 Tuning methodology <br>■ Lab 3 Implementing a WLM Unit 7 Tuning processor storage
- Lab 2 Using RMF Monitor I and Monitor II | Lab 4 Using RMF Monitor III to solve
- Unit 4 Basic system workload management performance problems (Part 1) Case Contract Library Contract Library Contract Unit 7 - Tuning processor storage
- Lab 3 Implementing a WLM environment Unit 8 Miscellaneous performance on z/OS (Part 1) topics
- Lab 3 Implementing a WLM environment on z/OS (Part 2)
- **Lab 4 Using RMF Monitor III to solve** performance problems
- **Unit 7 Tuning processor storage**
- **Unit 8 Miscellaneous performance topics**

### Flere Informationer:

For yderligere informationer eller booking af kursus, kontakt os på tlf.nr.: 44 88 18 00

training@globalknowledge.dk

[www.globalknowledge.dk](http://www.globalknowledge.dk)

Global Knowledge, Stamholmen 110, 2650 Hvidovre

- 
- -